## **Uniform Resource Locators**

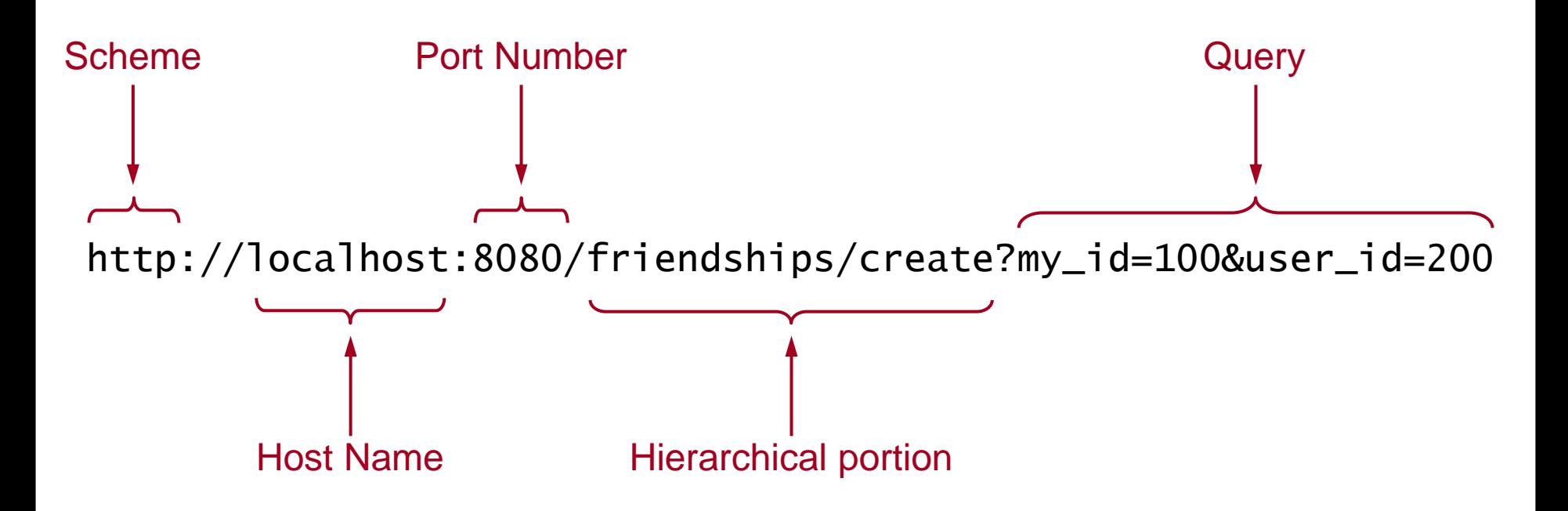

## **HTTP GET Request**

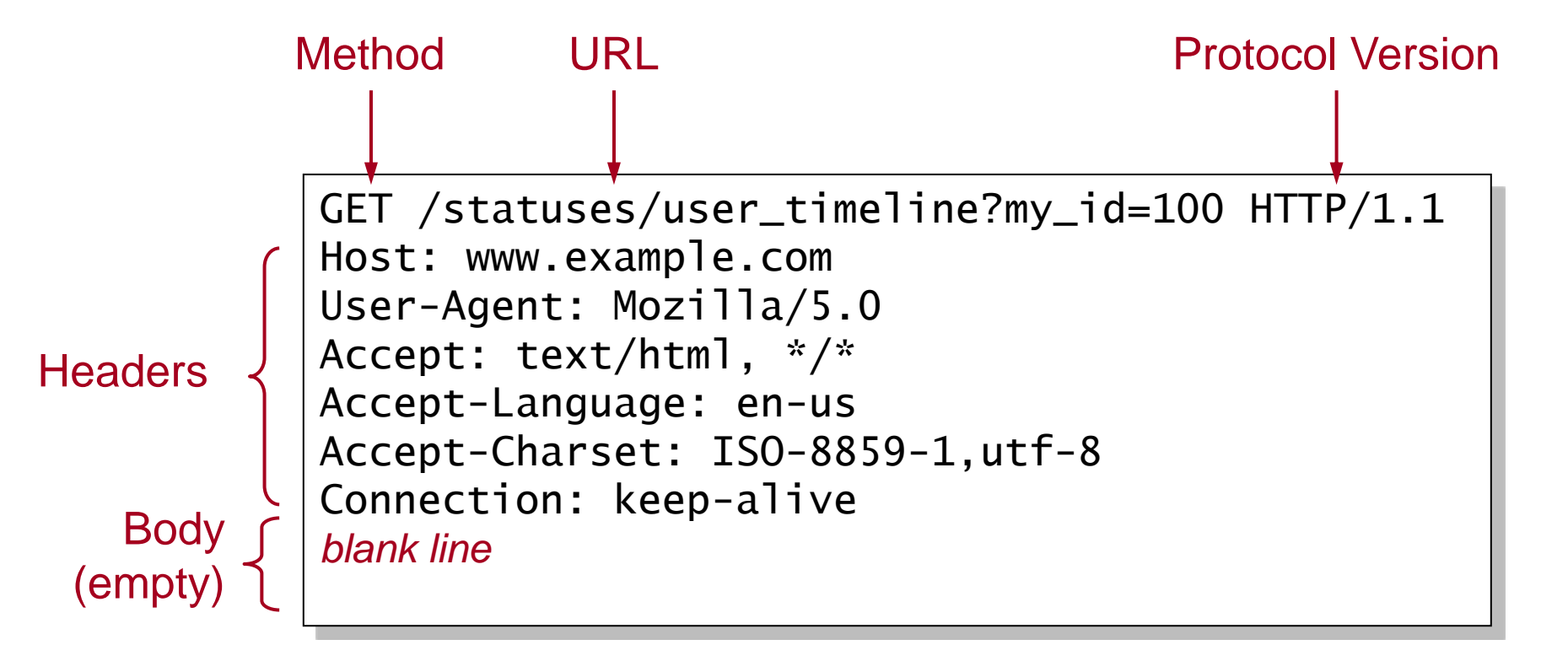

## **HTTP POST Request**

## Method

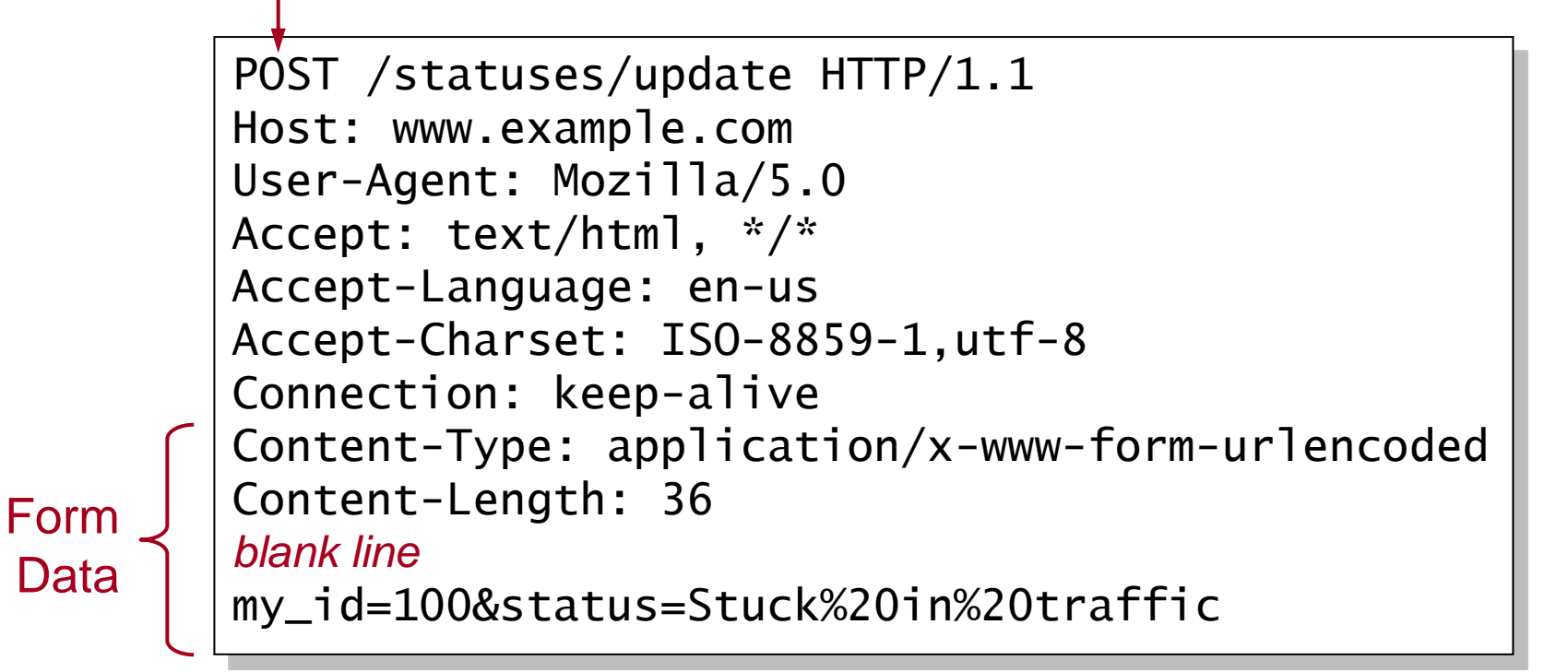

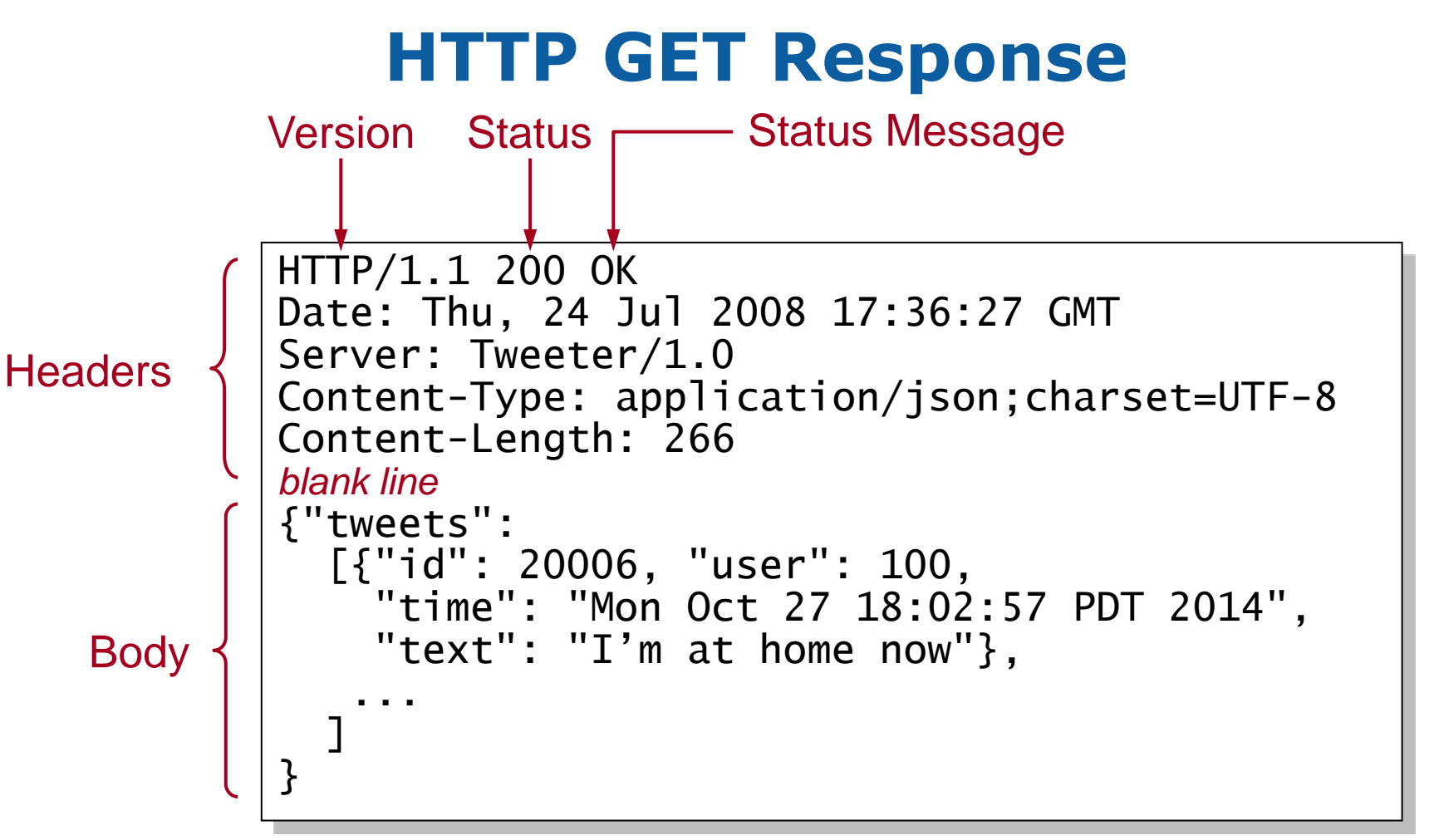